### Запись в кружки и секции

## *1. Заходим на сайт mos.ru авторизуемся. 2. Выбираем услуги-запись в кружки и секции.*

**Услуги** Мэр Карта Инструкции Обратная связь Новости Афиша Власть Мой район

#### Каталог услуг для жителей / для бизнеса

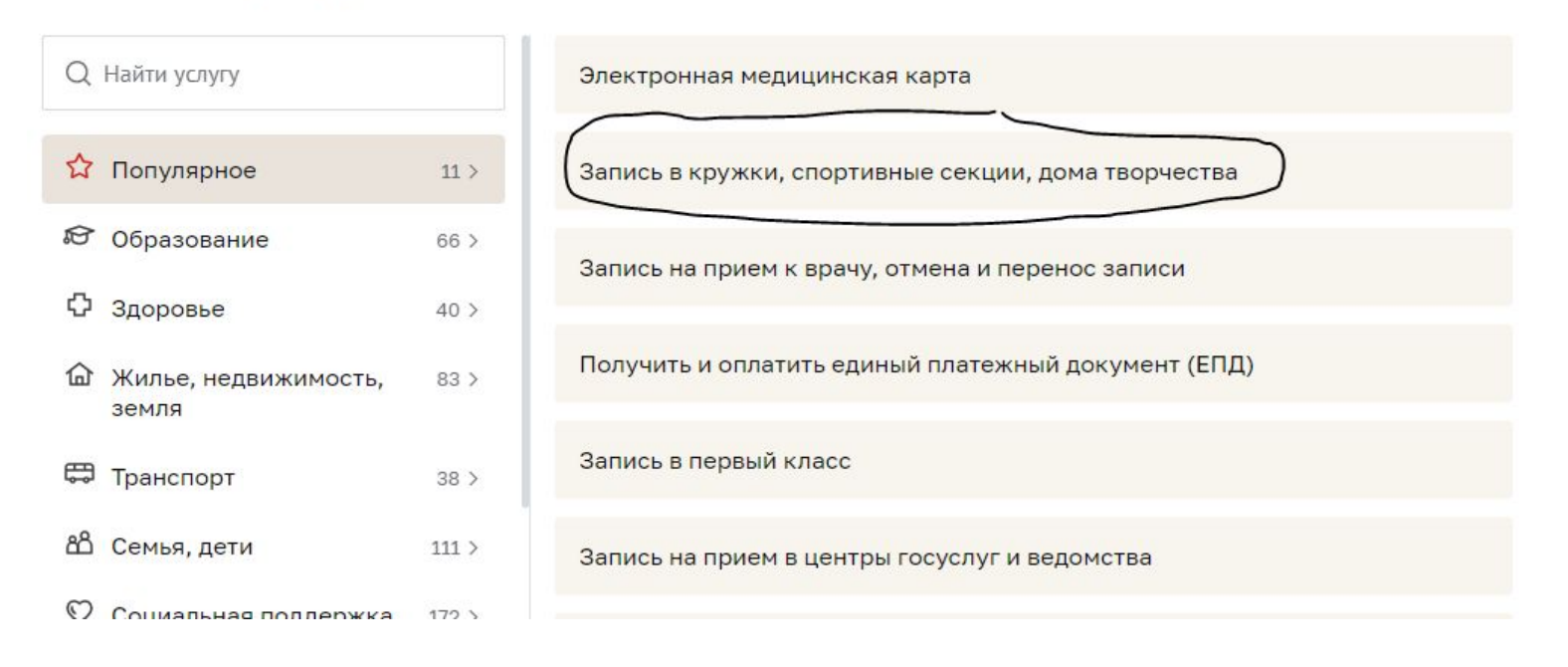

## *3. В строке поиска пишем фамилию руководителя кружка и 460, нажимаем кнопку найти*

Новости Афиша Услуги Мэр Власть Карта Мойрайон Инструкции Обратная связь

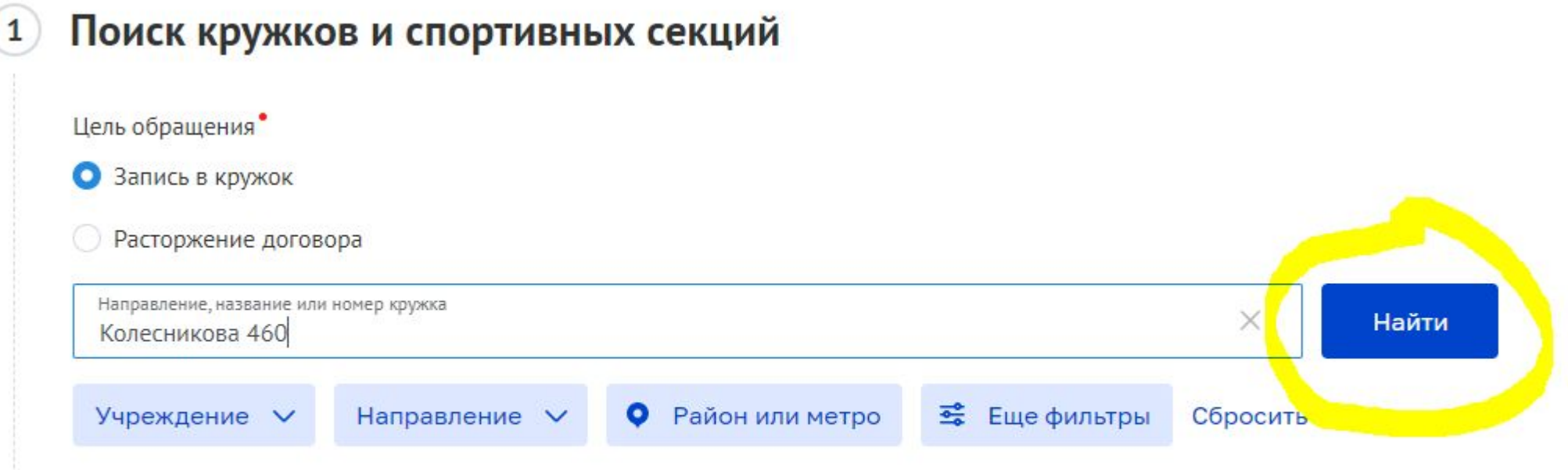

# *4. Находим нужный кружок, нажимаем кнопку записаться*

Математические задачи повышенной сложности

#### Математический лабиринт-4, Ознакомительный

От 8 до 10 лет Идет приём Без вступительных испытаний Девочки и мальчики ГБОУ Школа № 460 город Москва, Белореченская улица, дом 23А Показать на карте **Бесплатно** Записаться Подробнее Ссылка на кружок

# *5. Выбираем период – 1 сентября. 6. Нажимаем кнопку продолжить.*

#### Выбор даты начала занятий  $\overline{2}$

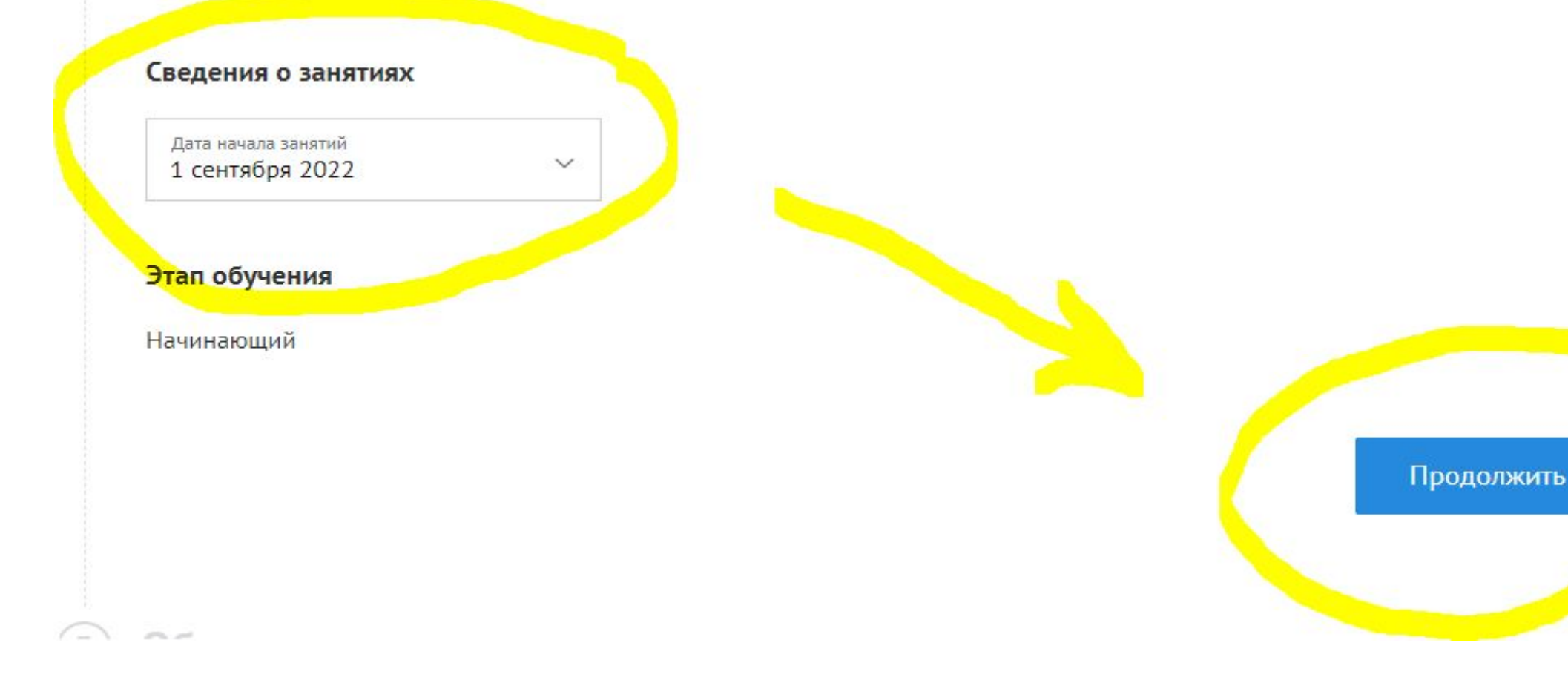

#### *7. Заполняем данные о родители и ребенке, вводим номер снилс 8. Согласие на обработку данных-ставим галочку,*

## *после нажимаем кнопку найти*

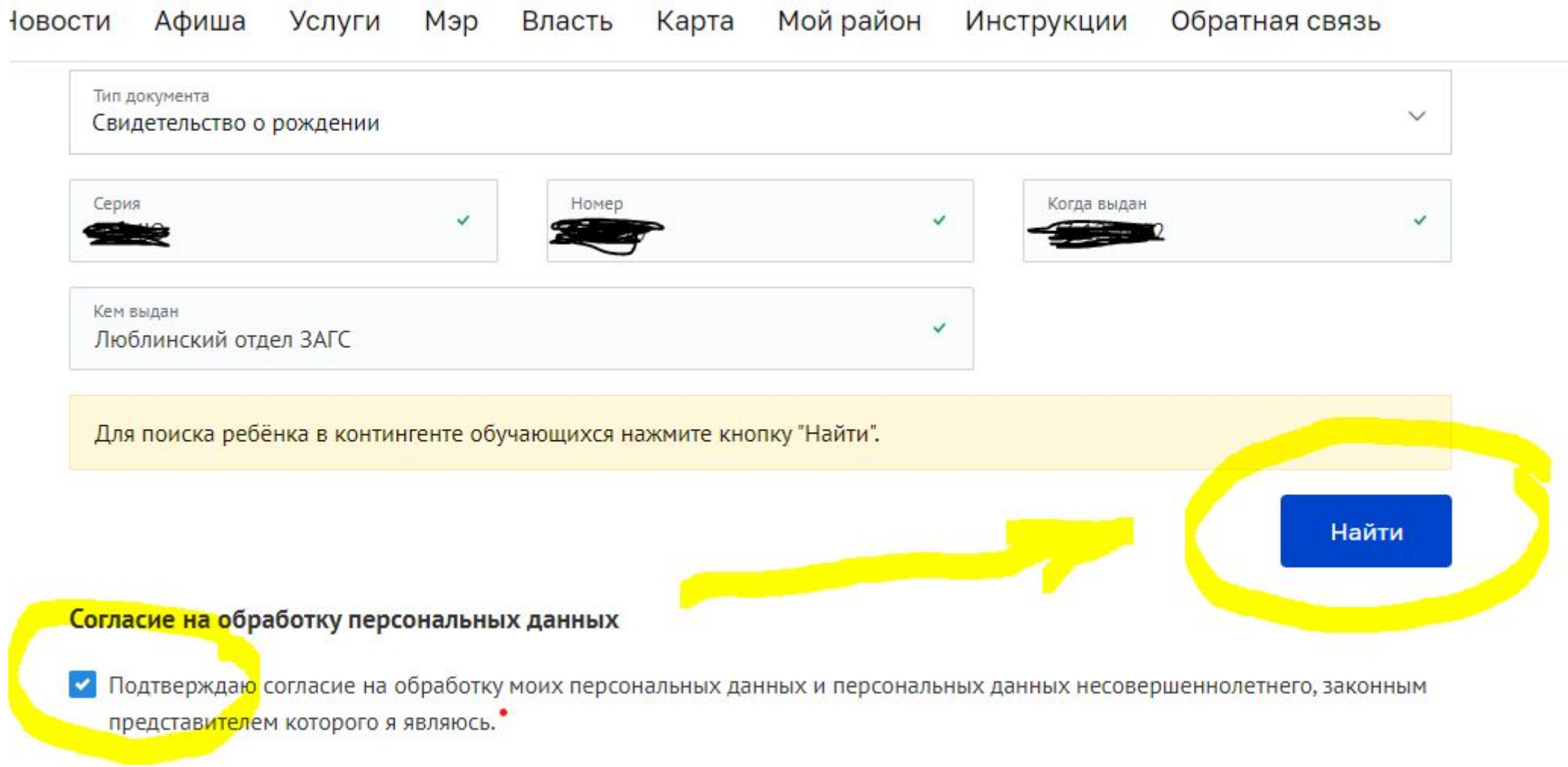

*9. Заполняем строку адрес регистрации и отправляем заявление. 10. Ваше заявление подготовлено.*

#### Запись в кружки, спортивные секции, дома творчества

□ Добавить в избранное

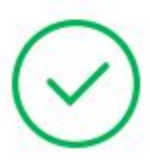

Заявление подготовлено к передаче в ведомство.